LearningHouse.com

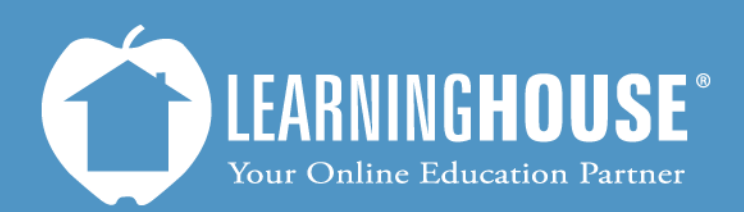

427 South Fourth Street Louisville, KY 40202 (502) 589-9878

## Mahara 1.5 Student User Guide Adding a Profile Picture

## **Adding a Profile Picture**

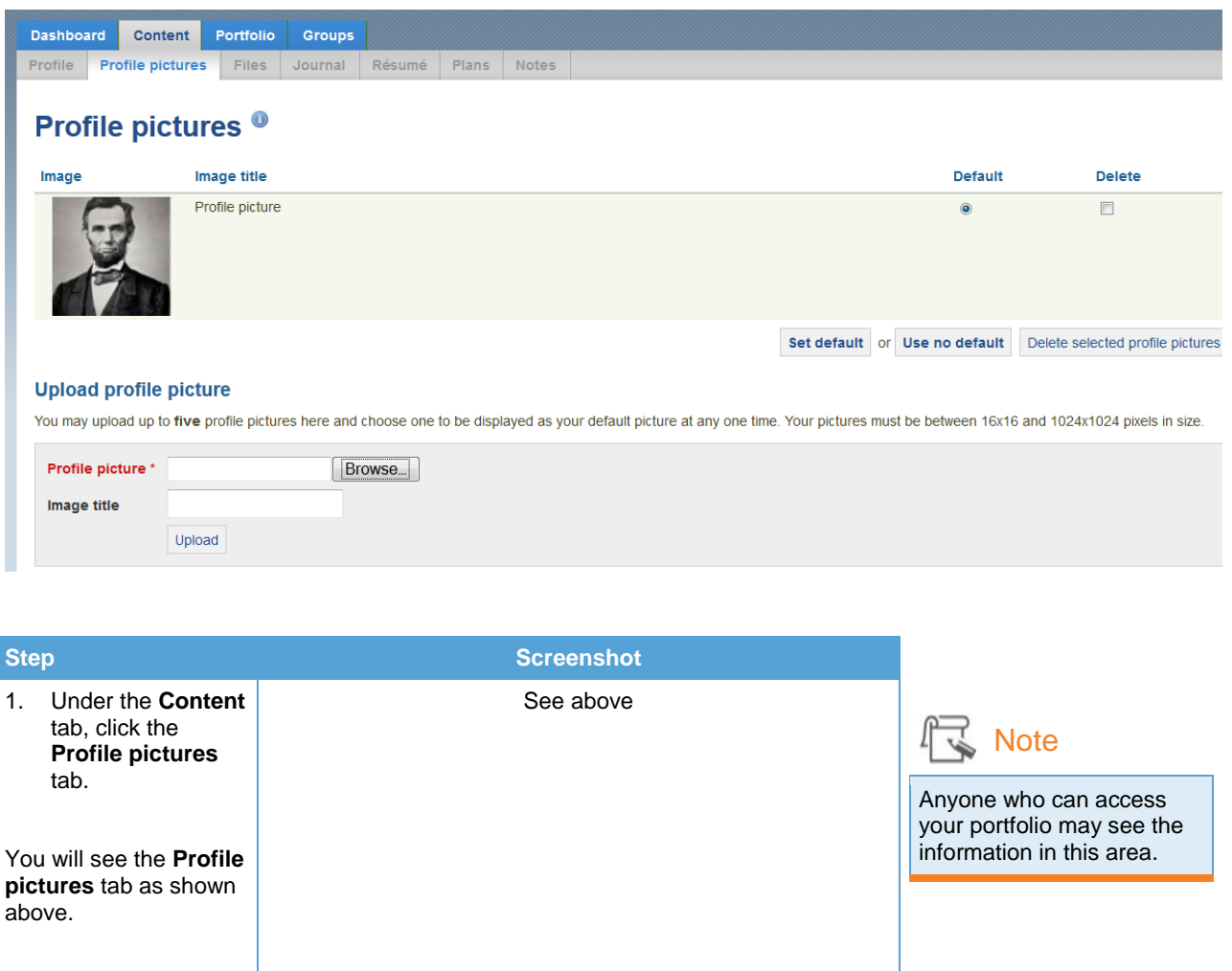

## **Uploading a Picture**

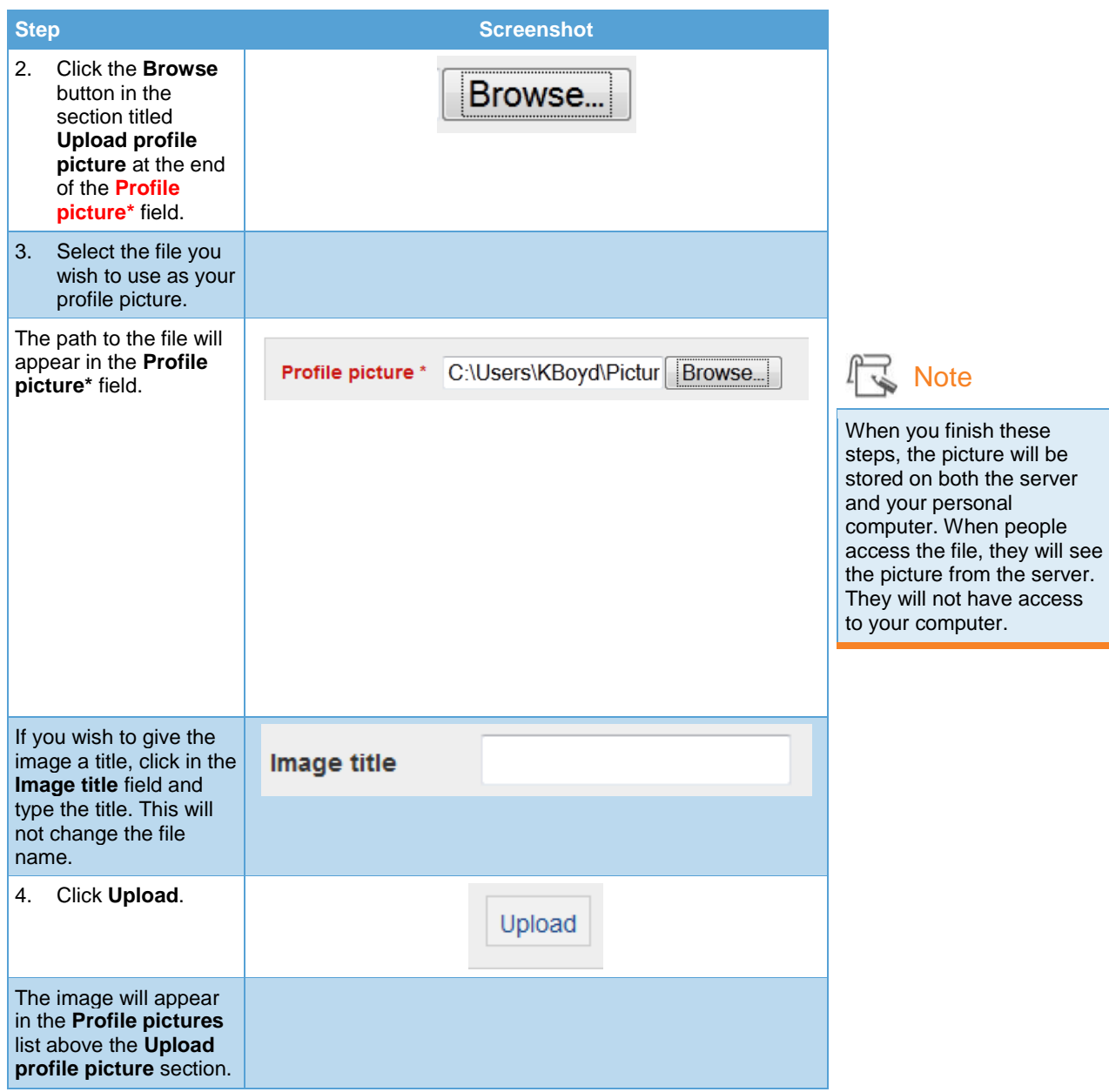

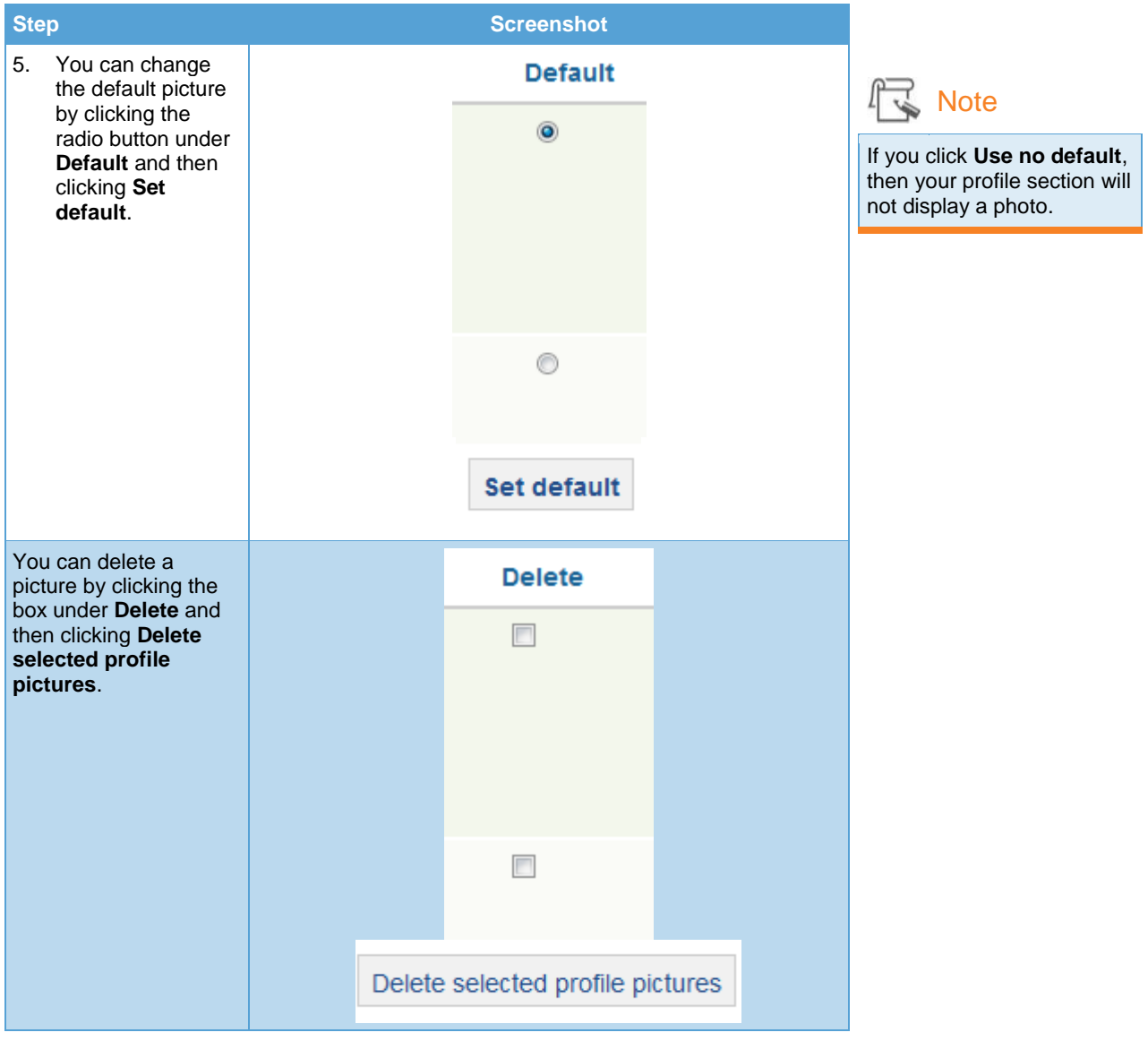